## МИНОБРНАУКИ РОССИИ федеральное ГОСУДАРСТВЕННОЕ бюджетное ОБРАЗОВАТЕЛЬНОЕ **УЧРЕЖДЕНИЕ** ВЫСШЕГО ОБРАЗОВАНИЯ «БЕЛГОРОДСКИЙ ГОСУДАРСТВЕННЫЙ ТЕХНОЛОГИЧЕСКИЙ УНИВЕРСИТЕТ им. В.Г.ШУХОВА» (БГТУ им. В.Г. Шухова)

**УТВЕРЖДАЮ** Директор даститута ЭИТУС А.В. Велоусов  $2022r$ 

#### РАБОЧАЯ ПРОГРАММА лиециплины

Информатика

направление подготовки

21.03.02 Землеустройство и кадастры

Направленность программы

Кадастр застроенных территорий

Квалификация

Бакалавр

Форма обучения

очная

Институт: Энергетики, информационных технологий и управляющих систем

Кафедра: Информационных технологий

Белгород 2022

Образовательная программа составлена в соответствии с требованиями: -Федерального государственного образовательного стандарта высшего образования - бакалавриат по направлению подготовки 21.03.02 Землеустройство и кадастры, утвержденного приказа Минобрнауки России от 12 августа 2020 г. № 978;

- Учебного плана, утвержденного ученым советом БГТУ им. В.Г. Шухова в 2022 году

Образовательная программа утверждена для реализации на 2022/2023 учебный год.

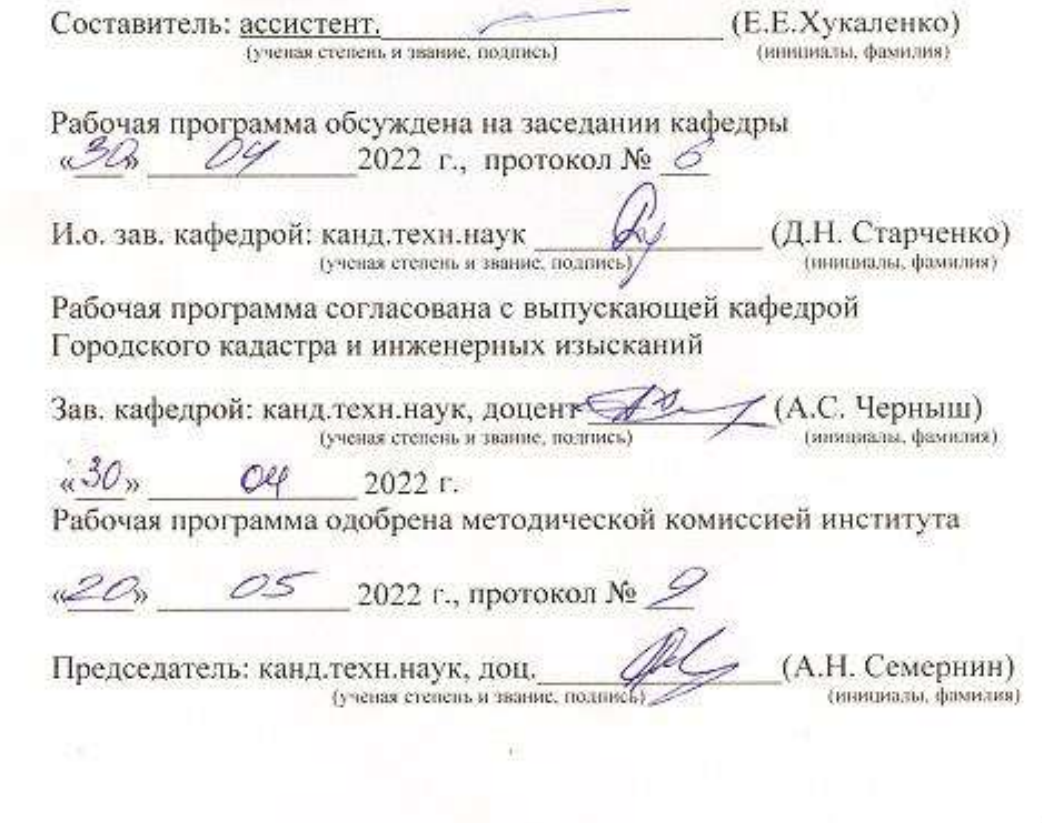

## **1. ПЛАНИРУЕМЫЕ РЕЗУЛЬТАТЫ ОБУЧЕНИЯ ПО ДИСЦИПЛИНЕ**

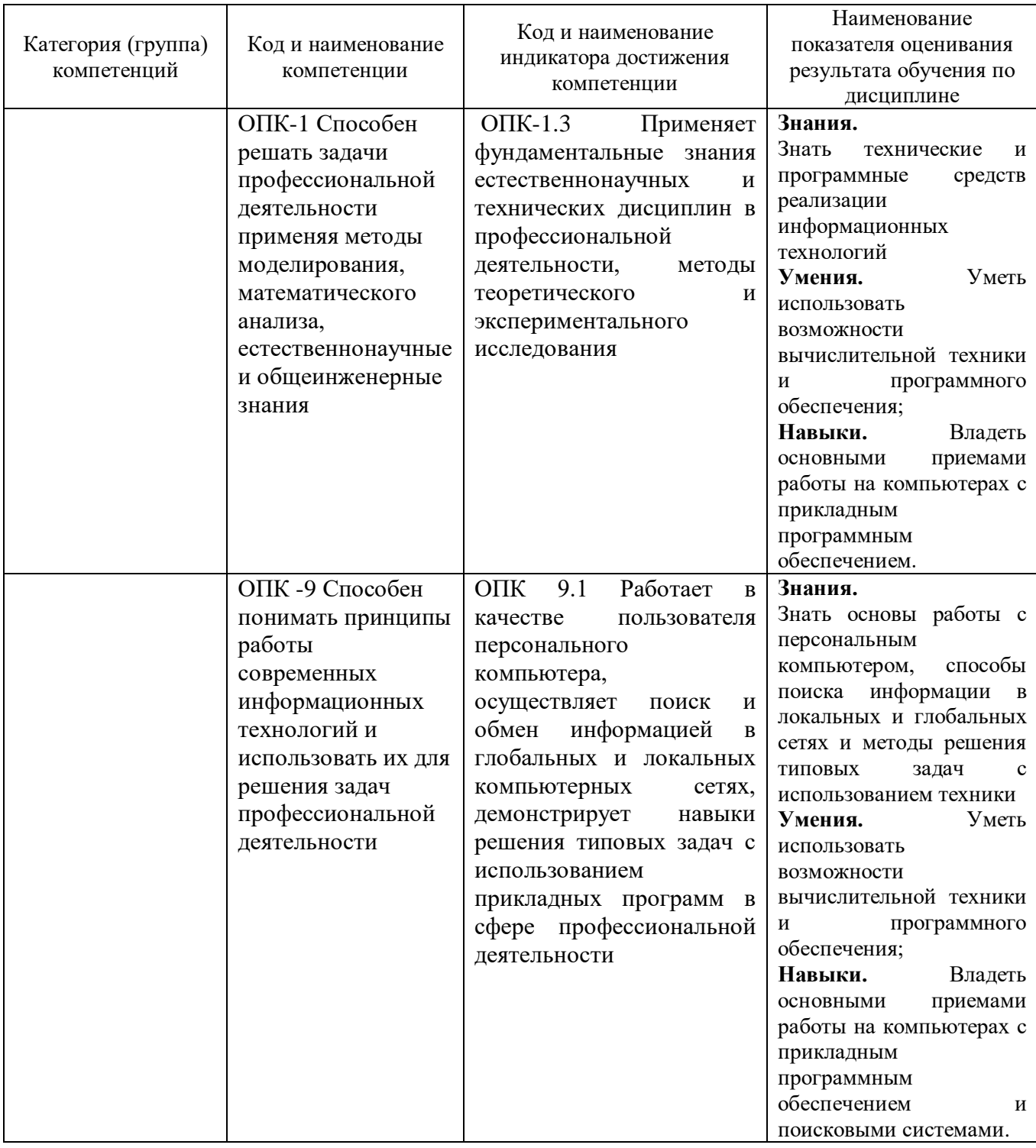

## **2. МЕСТО ДИСЦИПЛИНЫ В СТРУКТУРЕ ОБРАЗОВАТЕЛЬНОЙ ПРОГРАММЫ**

**2.1. Компетенция ОПК-1.** Способен решать задачи профессиональной деятельности применяя методы моделирования, математического анализа, естественнонаучные и общеинженерные знания Данная компетенция формируется следующими дисциплинами.

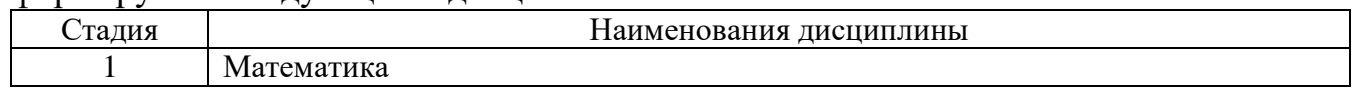

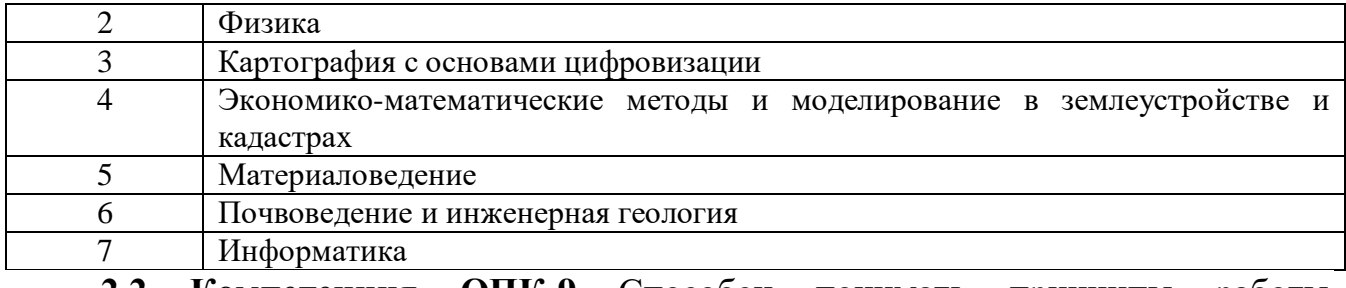

**2.2 Компетенция ОПК-9** Способен понимать принципы работы современных информационных технологий и использовать их для решения задач профессиональной деятельности. Данная компетенция формируется следующими дисциплинами.

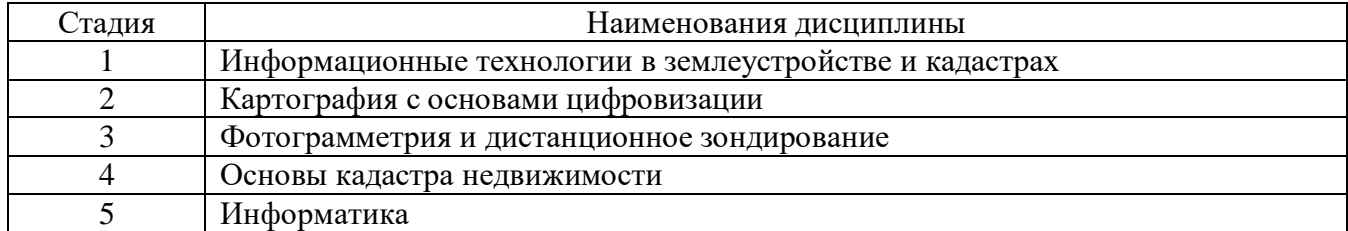

## **3. ОБЪЕМ ДИСЦИПЛИНЫ**

Общая трудоемкость дисциплины составляет 3 зач. единиц, 108 часа. Дисциплина реализуется в рамках практической подготовки.

Форма промежуточной аттестации

(экзамен, дифференцированный зачет, зачет)

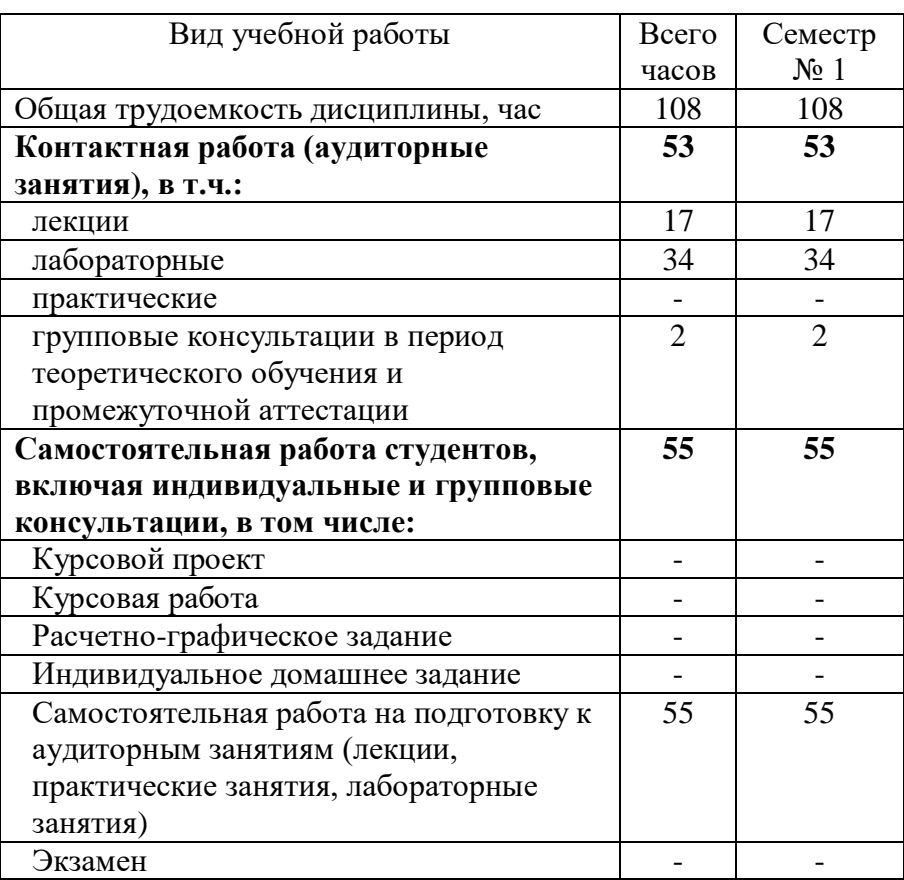

# 4. СОДЕРЖАНИЕ ДИСЦИПЛИНЫ

## 4.1 Наименование тем, их содержание и объем Курс 1 Семестр 1

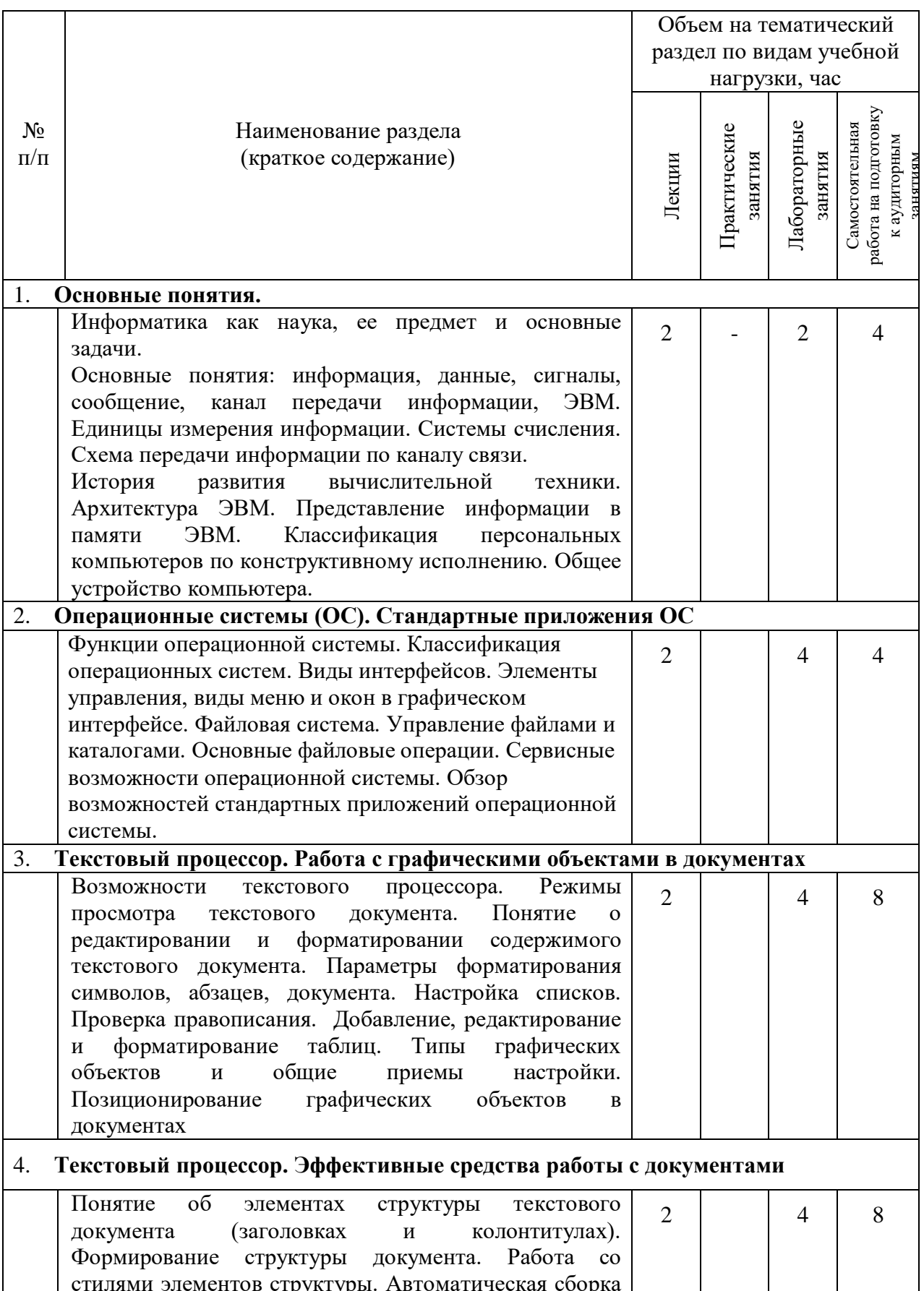

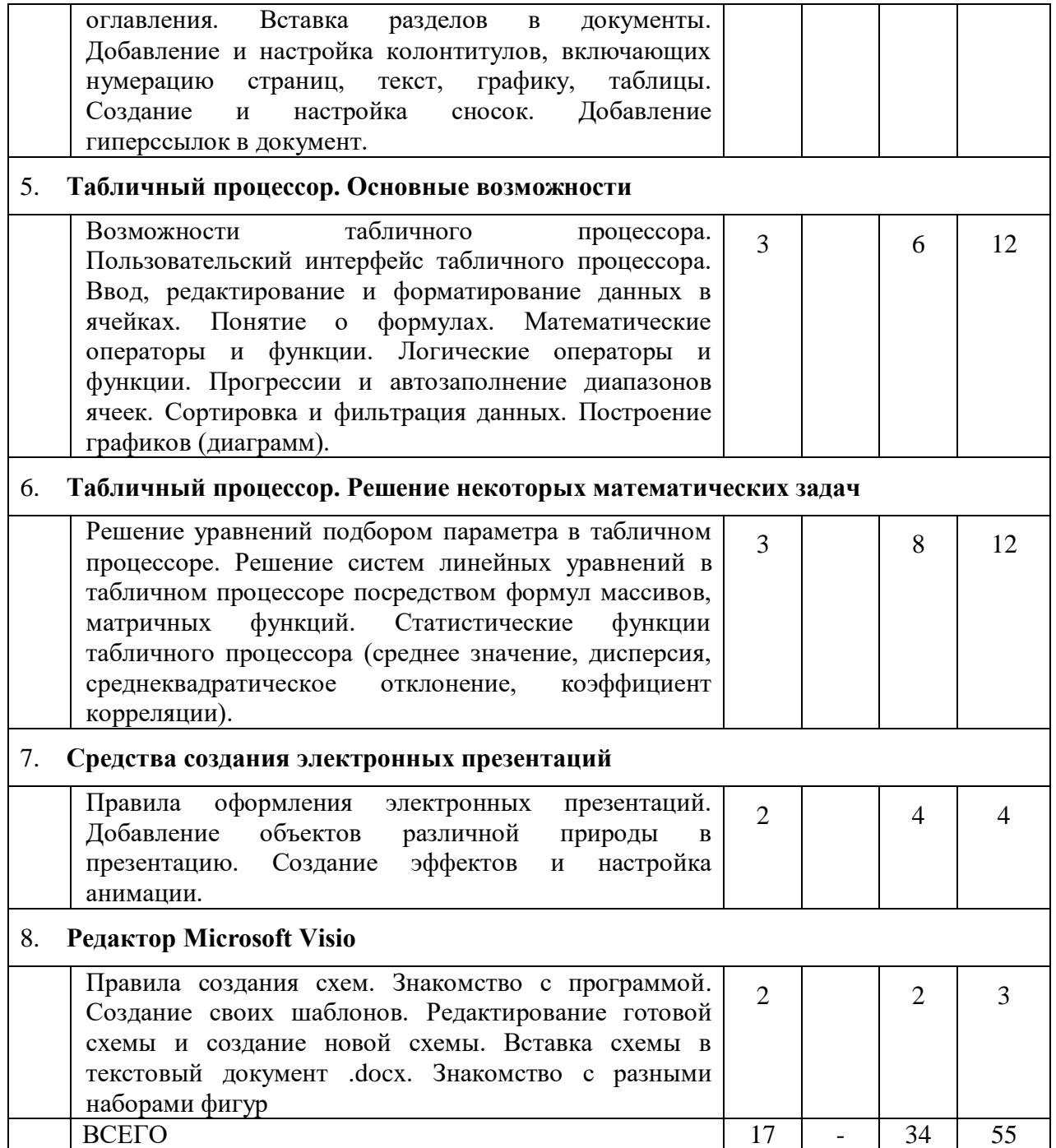

# **4.2.** С**одержание практических (семинарских) занятий**

«Не предусмотрено учебным планом»

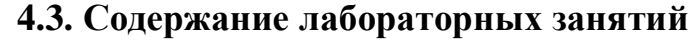

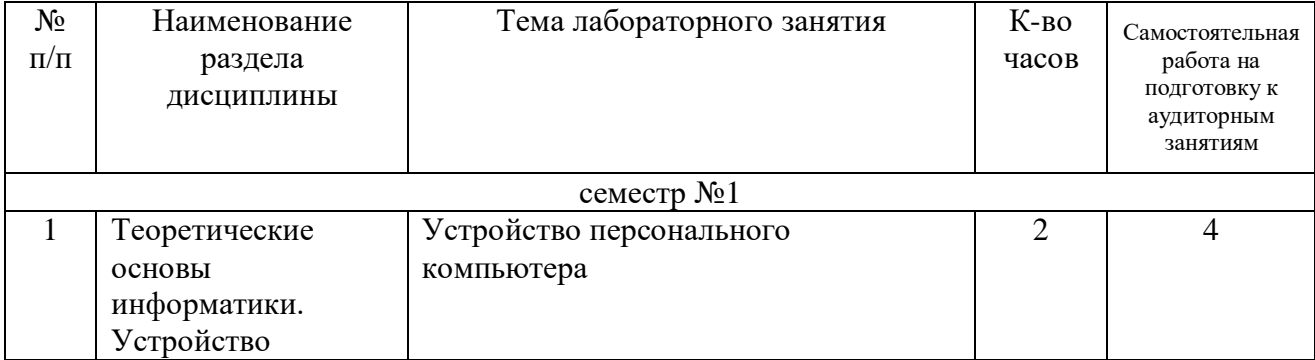

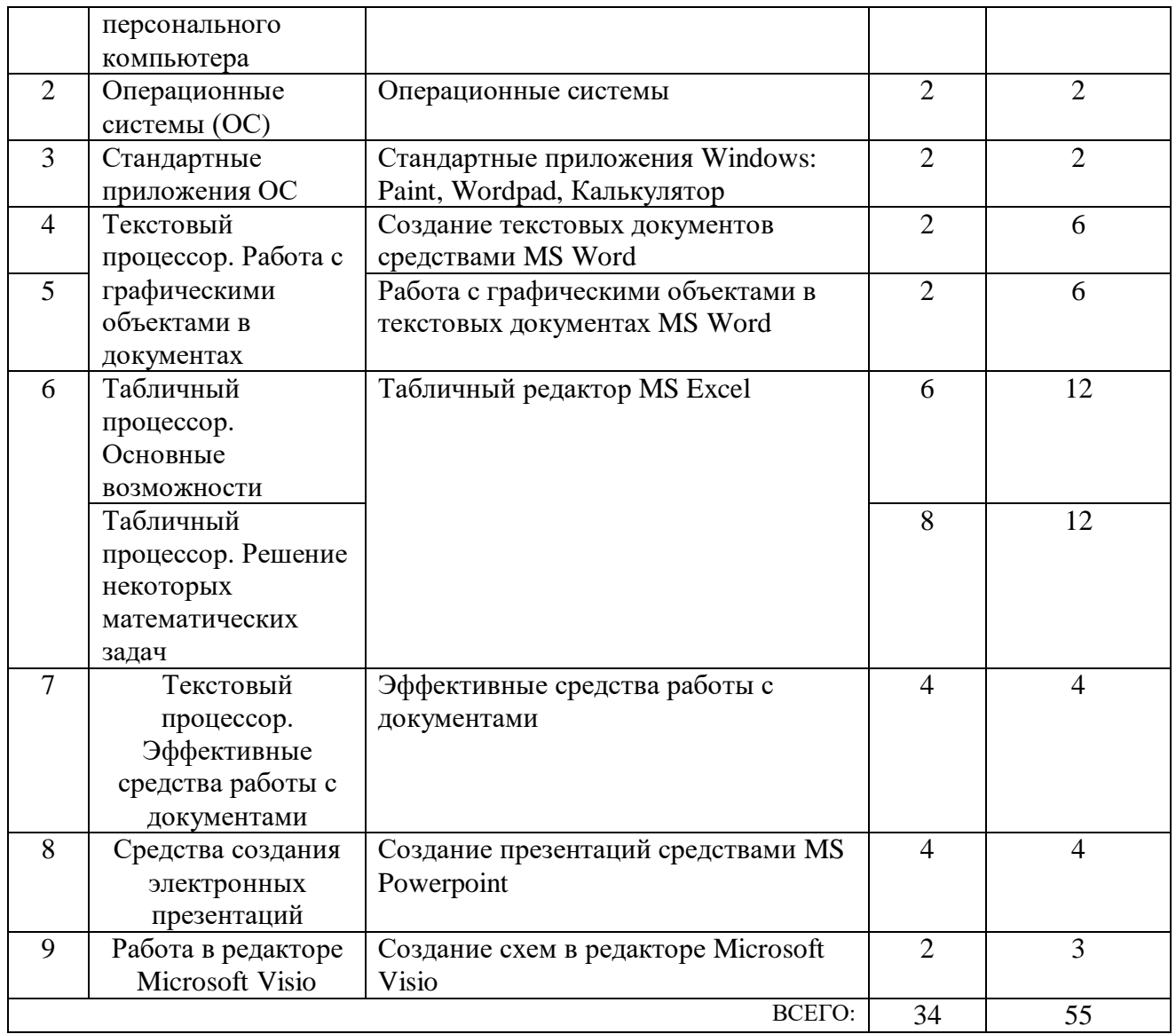

## **4.4. Содержание курсового проекта/работы**

«Не предусмотрено учебным планом»

## **4.5. Содержание расчетно-графического задания, индивидуальных домашних заданий**

«Не предусмотрено учебным планом»

## **5. ОЦЕНОЧНЫЕ МАТЕРИАЛЫ ДЛЯ ПРОВЕДЕНИЯ ТЕКУЩЕГО КОНТРОЛЯ, ПРОМЕЖУТОЧНОЙ АТТЕСТАЦИИ**

#### **5.1. Реализация компетенций**

**1. Компетенция ОПК-1.** Способен решать задачи профессиональной деятельности применяя методы моделирования, математического анализа, естественнонаучные и общеинженерные знания Данная компетенция формируется следующими дисциплинами

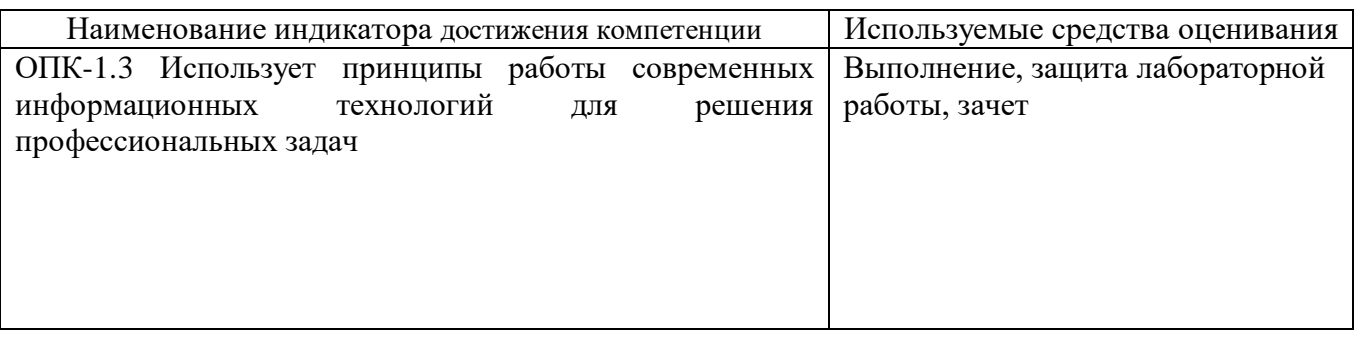

2. Компетенция ОПК-9. Способен понимать принципы работы современных информационных технологий и использовать их для решения задач профессиональной деятельности. Данная компетенция формируется следующими дисциплинами.

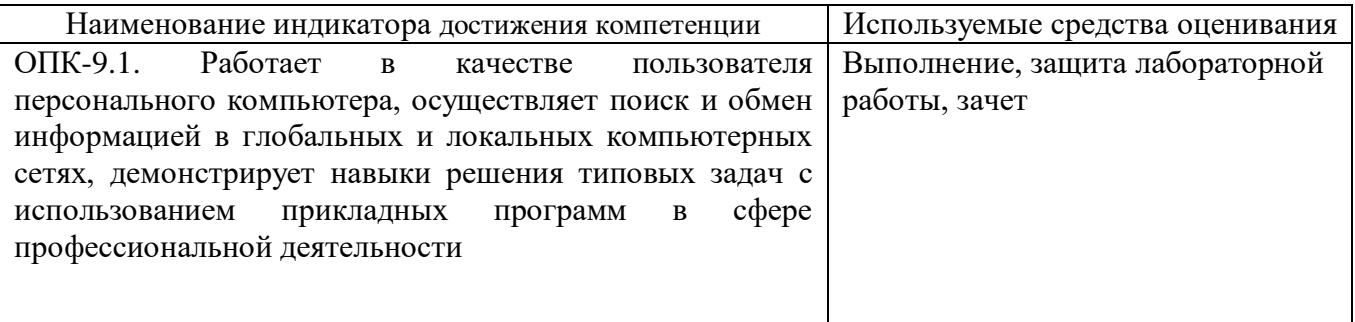

## 5.2. Типовые контрольные задания для промежуточной аттестации

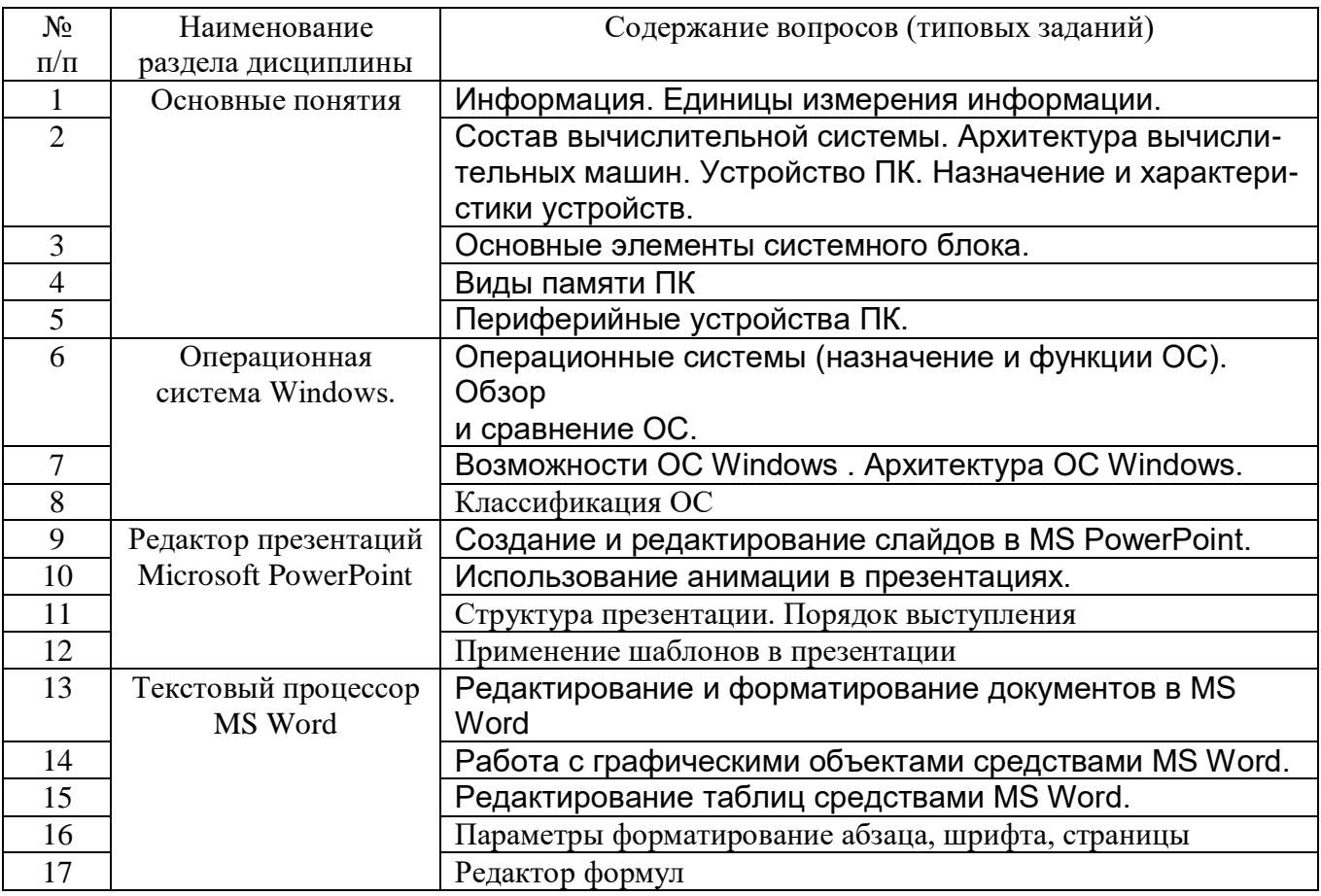

## 5.2.1. Перечень контрольных вопросов (типовых заданий) для зачета

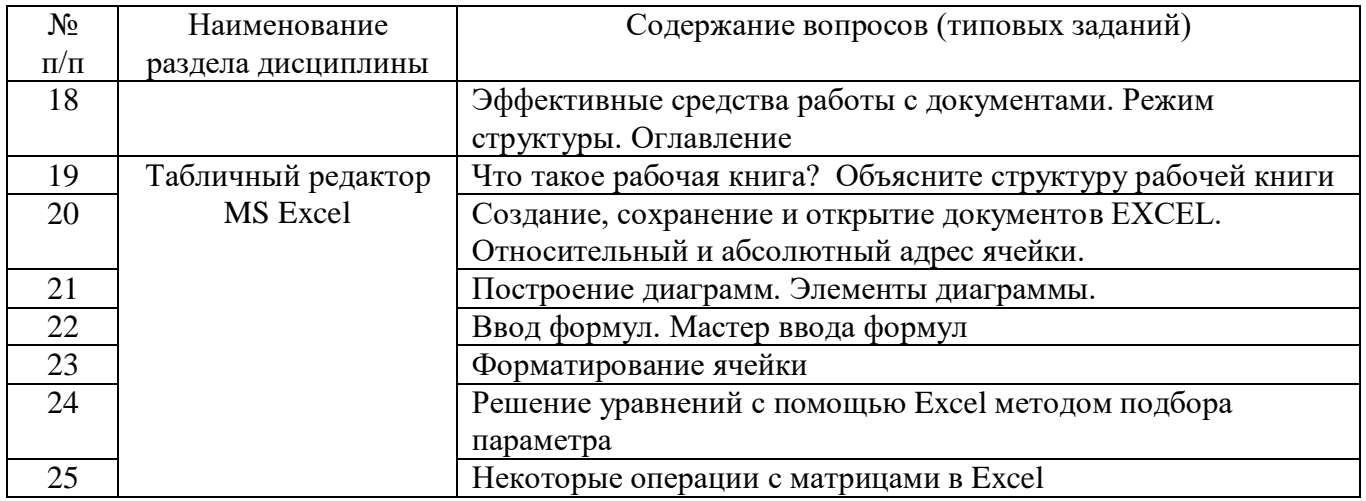

#### 5.2.2. Перечень контрольных материалов для защиты курсового проекта/ курсовой работы

«Не предусмотрено учебным планом»

## 5.3. Типовые контрольные задания (материалы) для текущего контроля в семестре

Текущий контроль осуществляется в течение семестра на этапах выполнения и защиты лабораторных работ.

В методических указаниях к выполнению лабораторных работ по лабораторных лиспиплине содержится перечень работ. указана цель. необходимые для выполнения теоретические и методические указания к работе, рассмотрены примеры выполнения задач лабораторной работы, представлены индивидуальные варианты заданий и перечень контрольных вопросов.

## 5.3.1. Перечень заданий для текущего контроля в семестре

«Выполнение» лабораторной работы предполагает демонстрацию студентом результатов выполнения заданий, необходимых файлов (документов или программ), а также работоспособности системы (если предполагается задачами лабораторной работы). Полные перечни заданий с примерами выполнения приведены в методических указаниях (см. перечень учебных изданий и учебнометодических материалов 6). Примерные варианты заданий приведены в следующей таблице.

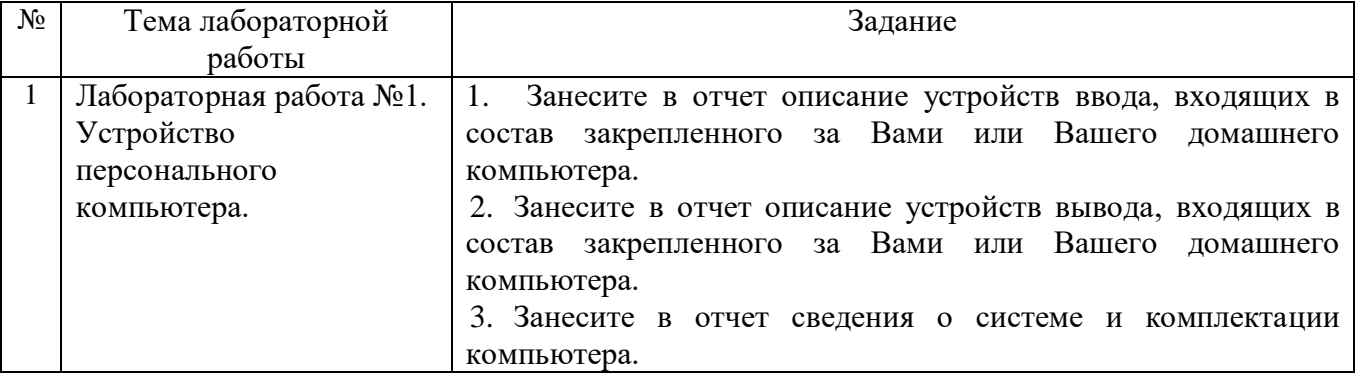

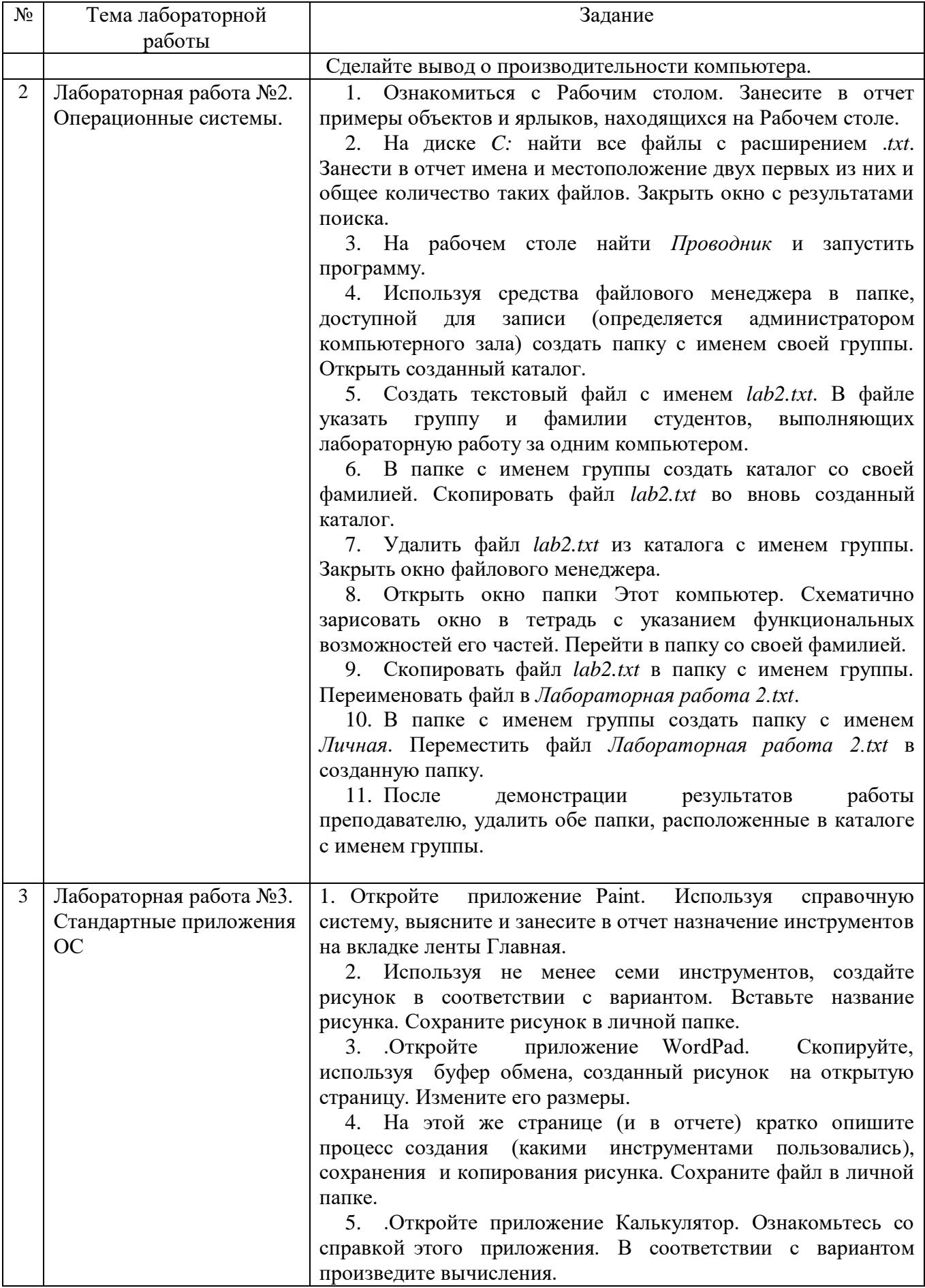

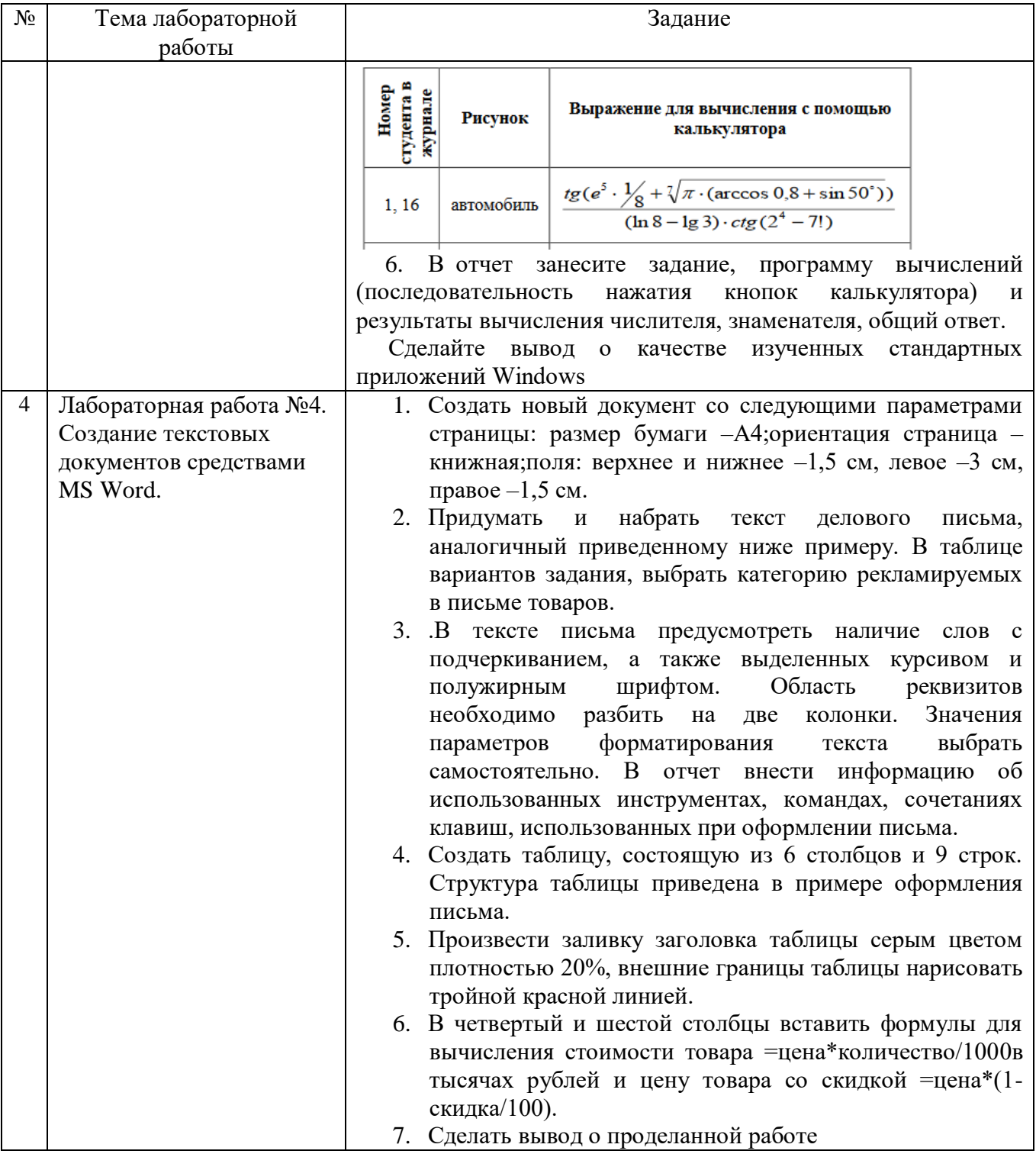

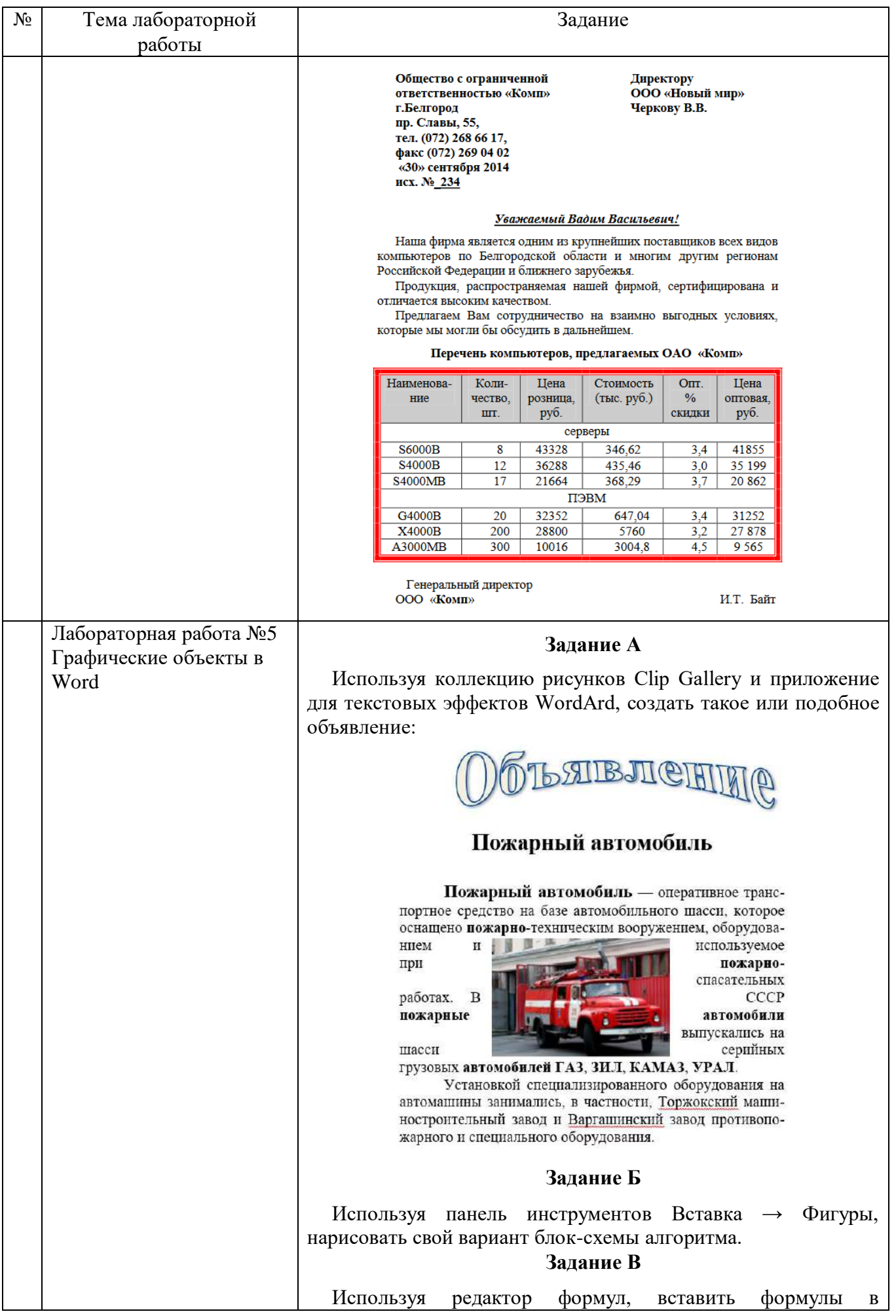

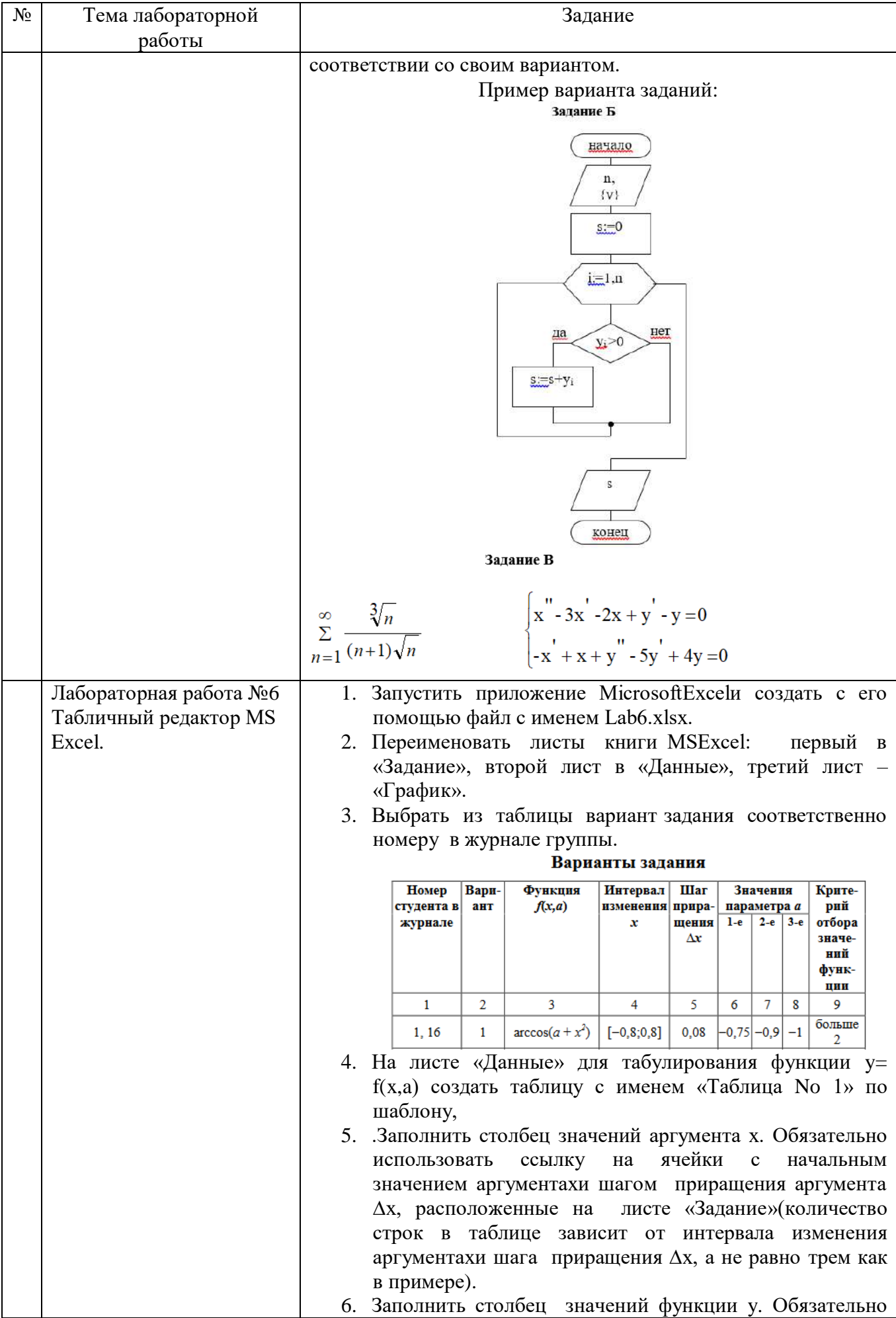

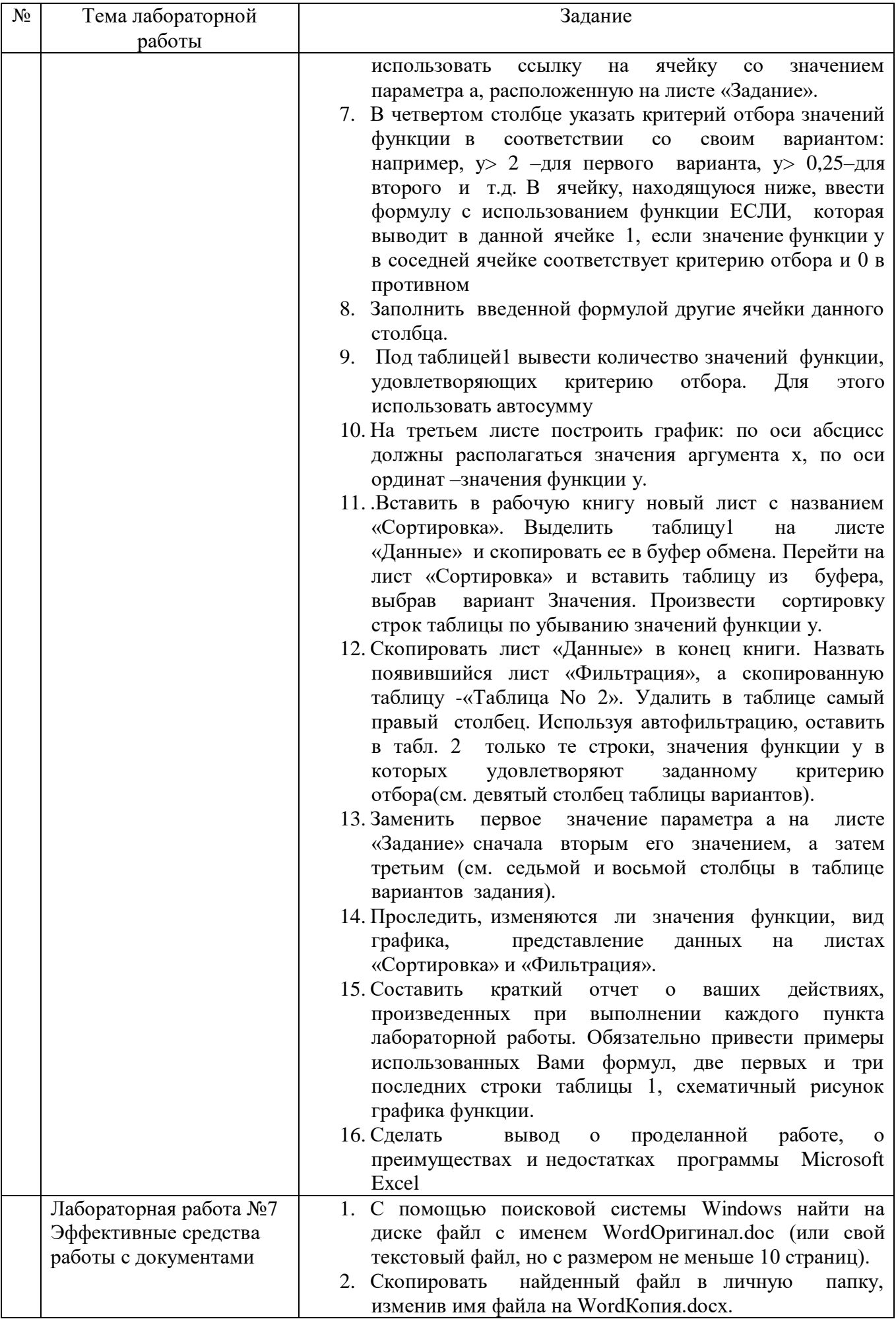

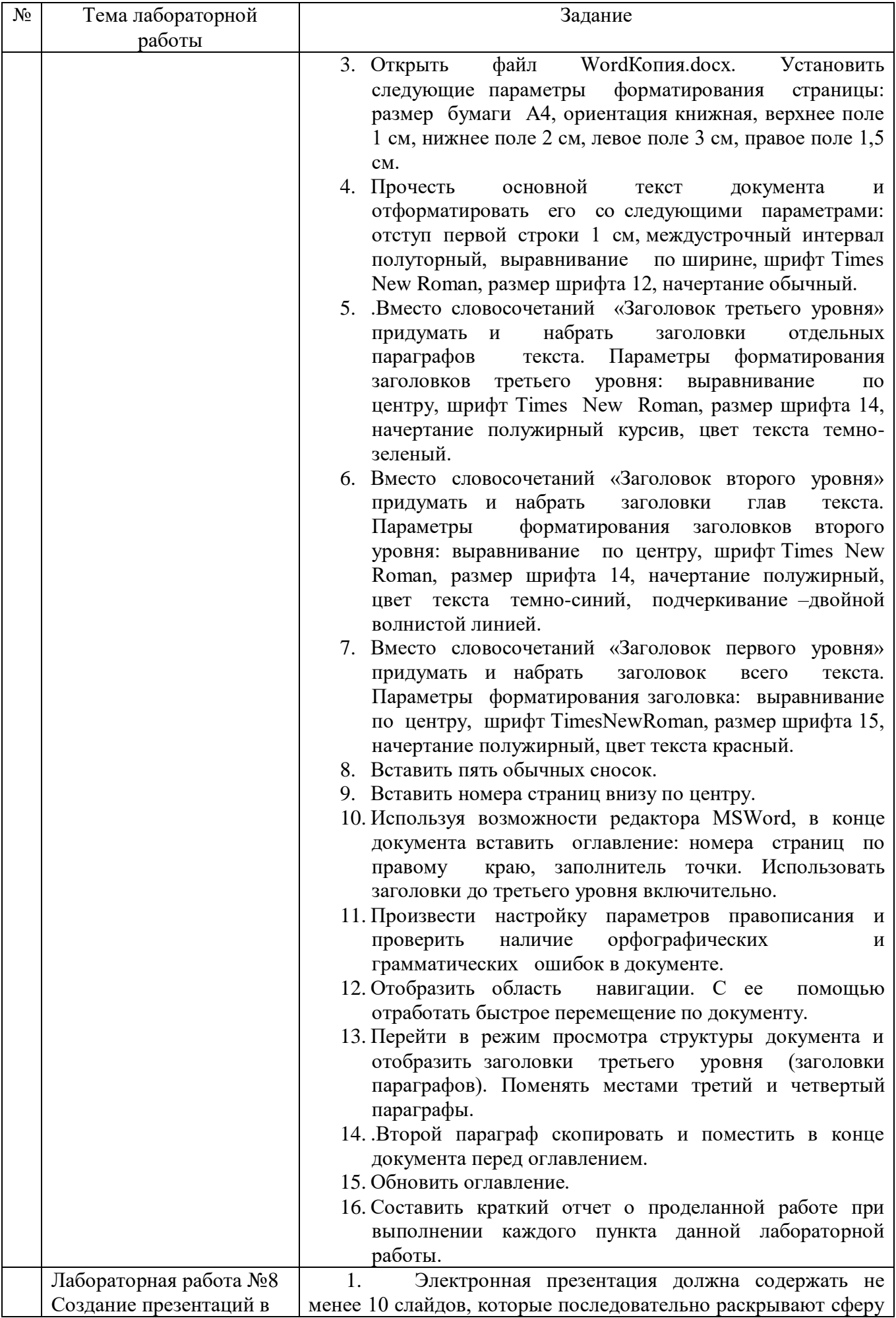

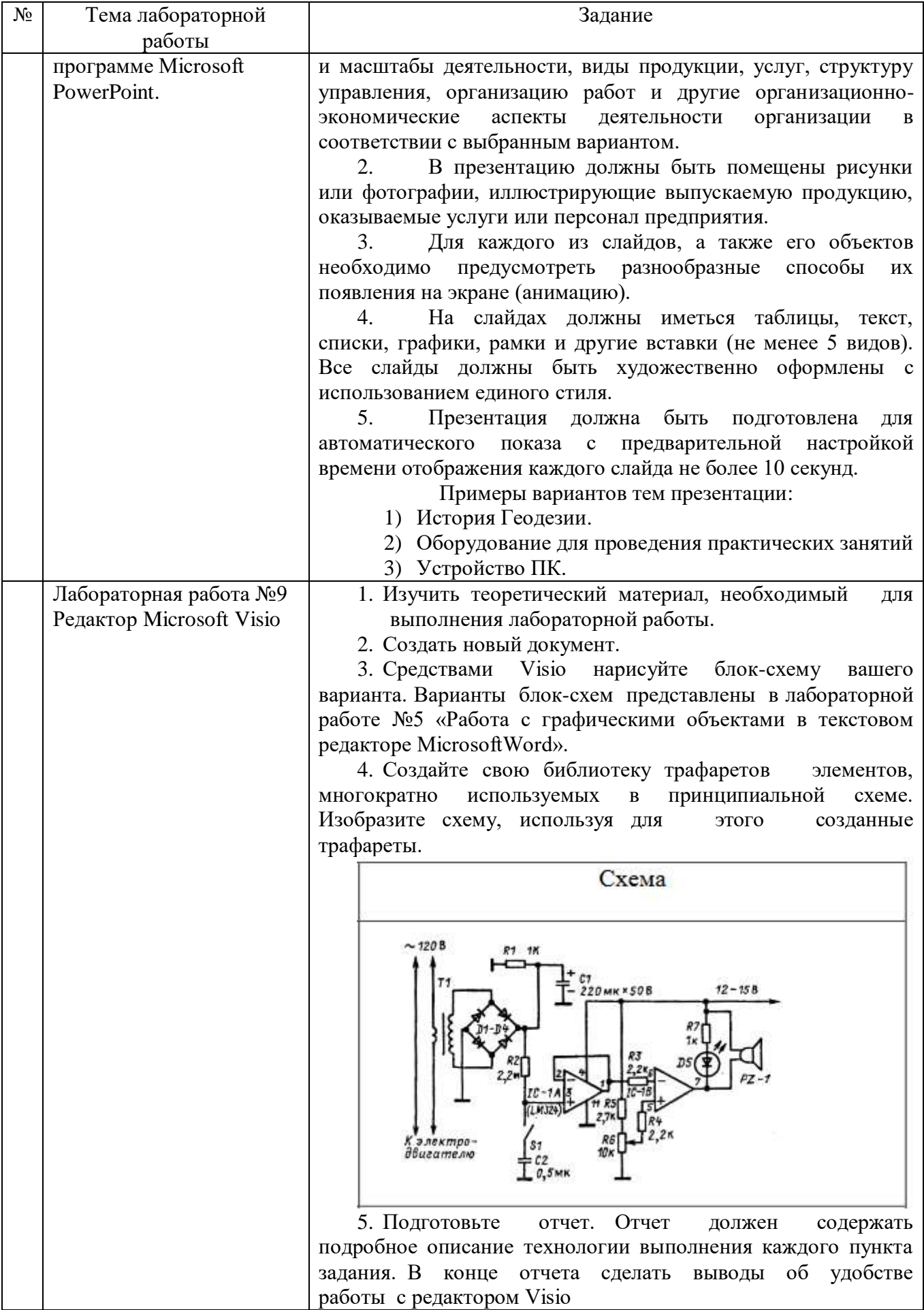

## 5.3.2. Перечень контрольных вопросов

«Защита» лабораторной работы проводиться в форме собеседования (устного опроса) студента, направленного на проверку уровня усвоения материала и понимания теоретических основ, используемых в процессе выполнения работы, и решения типовых задач самоконтроля по тематике лабораторной работы, показывающих уровень понимания и владения практическими основами.

Для защиты необходимо представить в печатной (электронной) форме отчет по лабораторной работе, выполненной самостоятельно, полностью и в соответствии со всеми требованиями, приведёнными в методических указаниях к выполнению лабораторных работ.

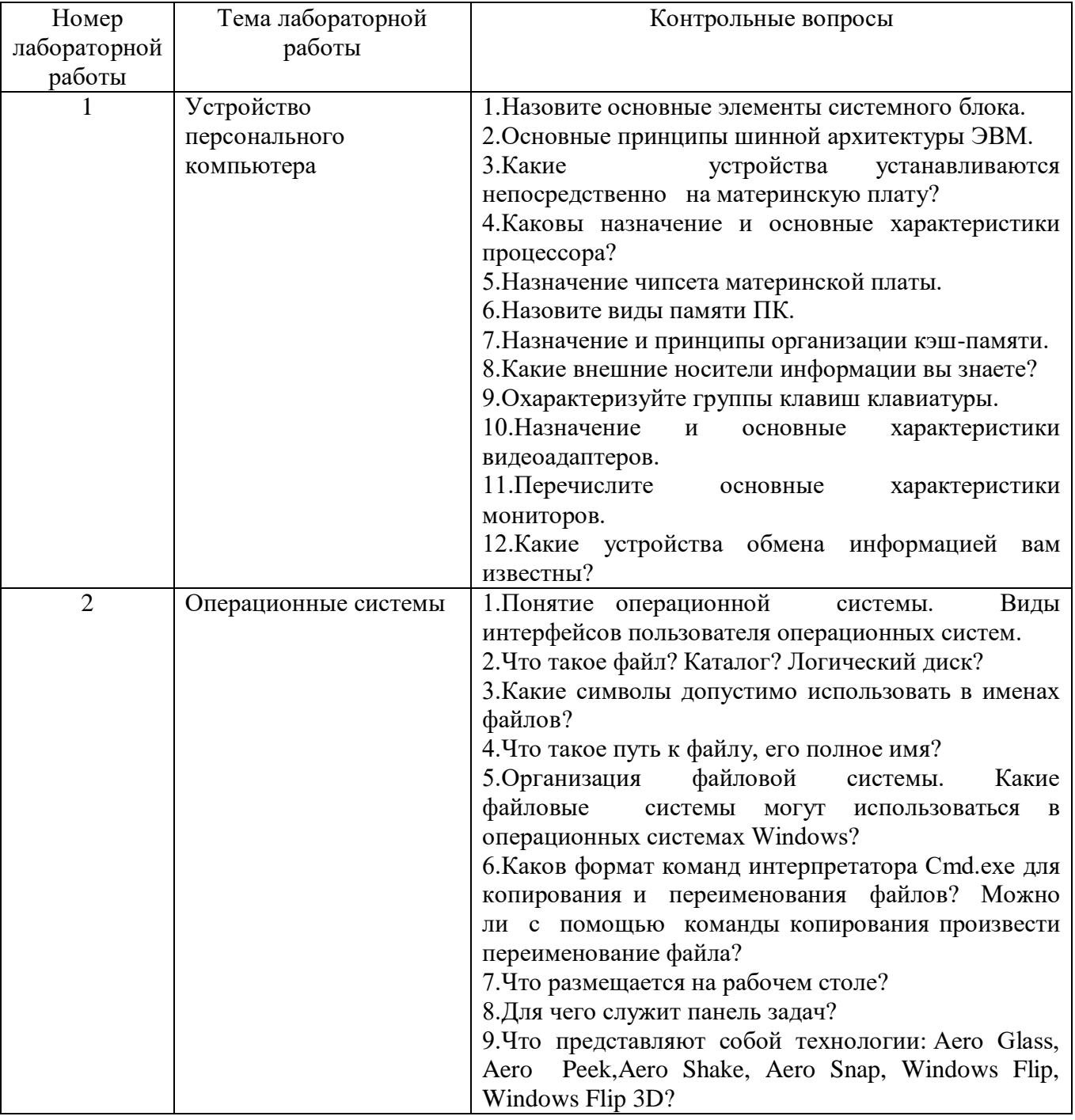

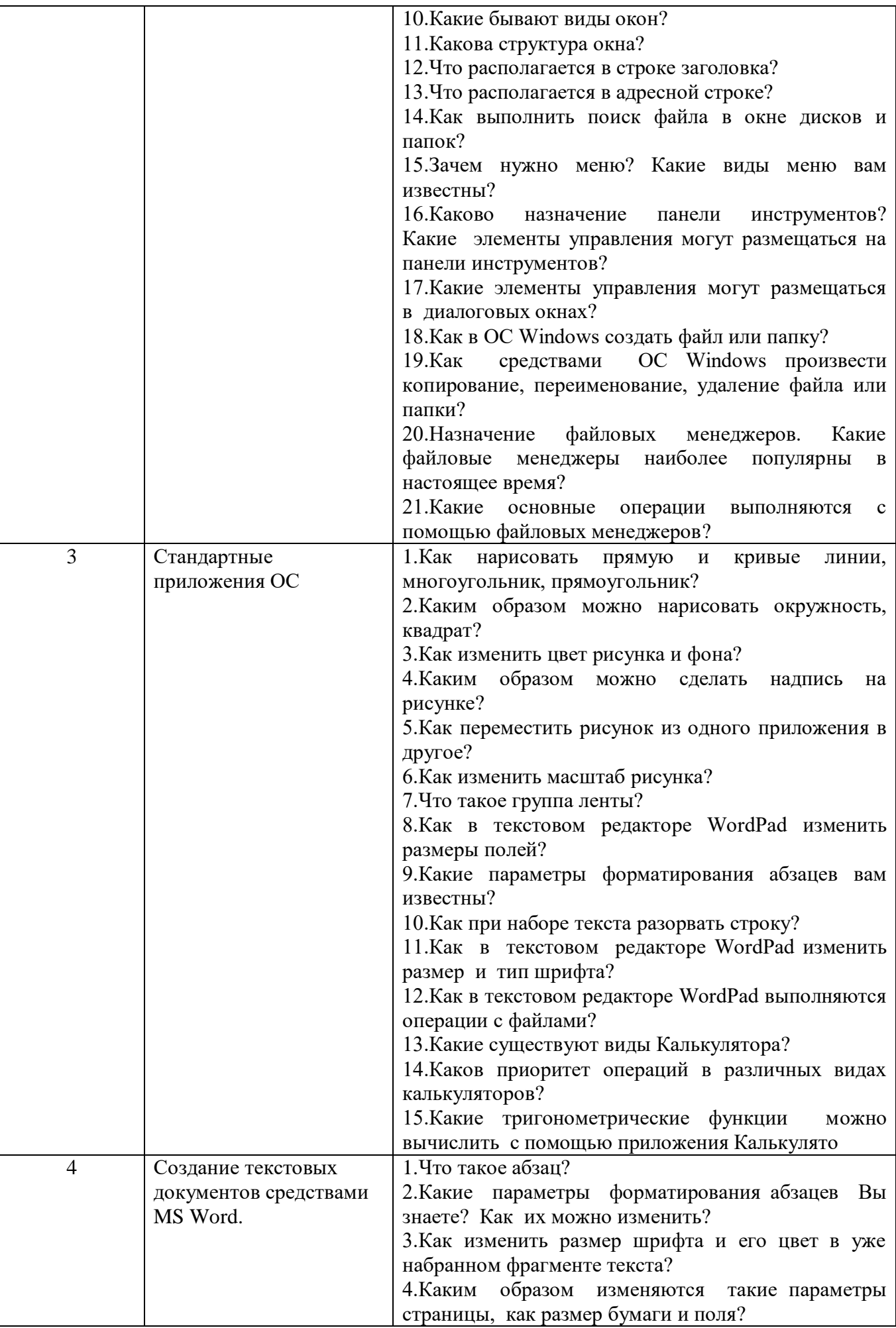

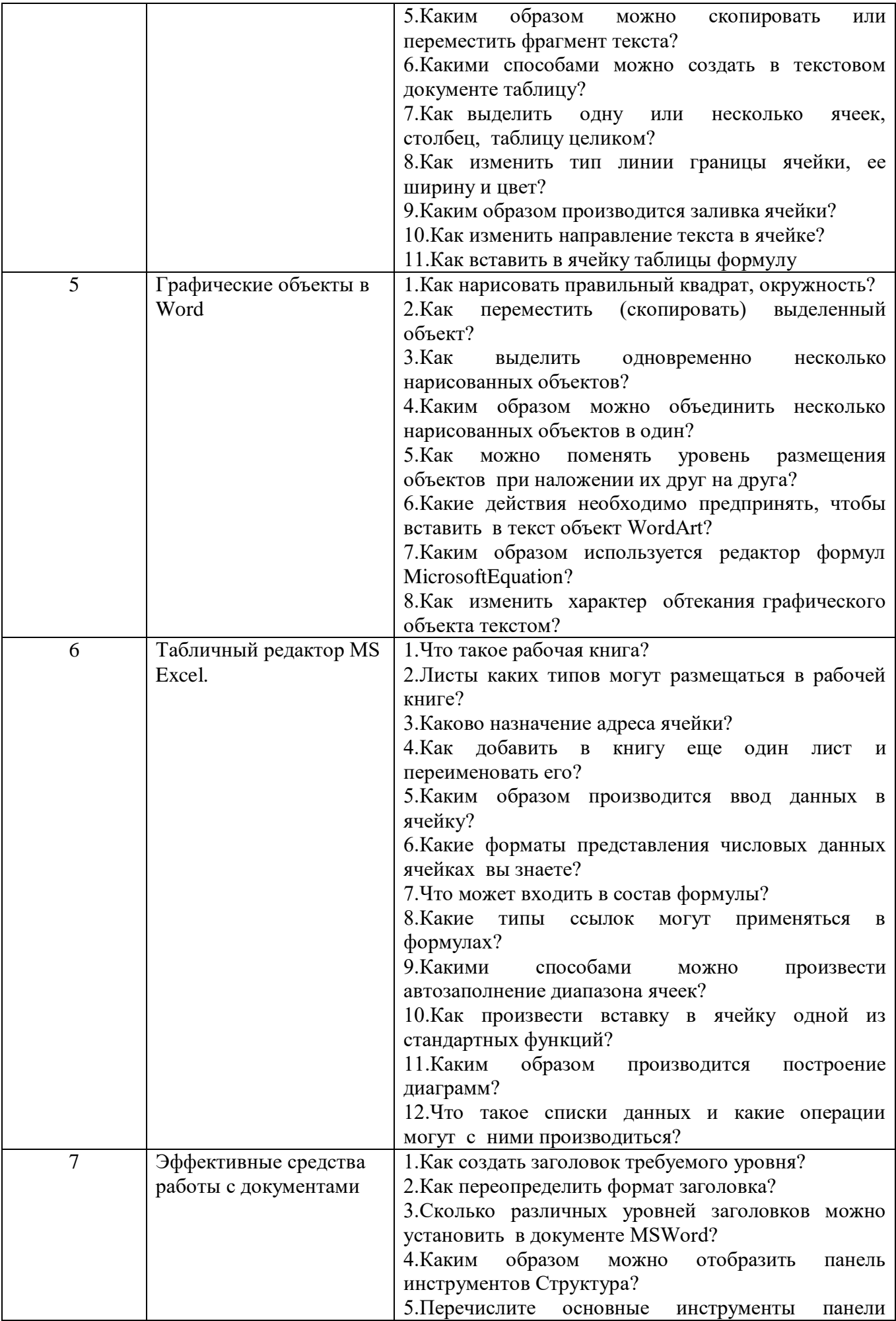

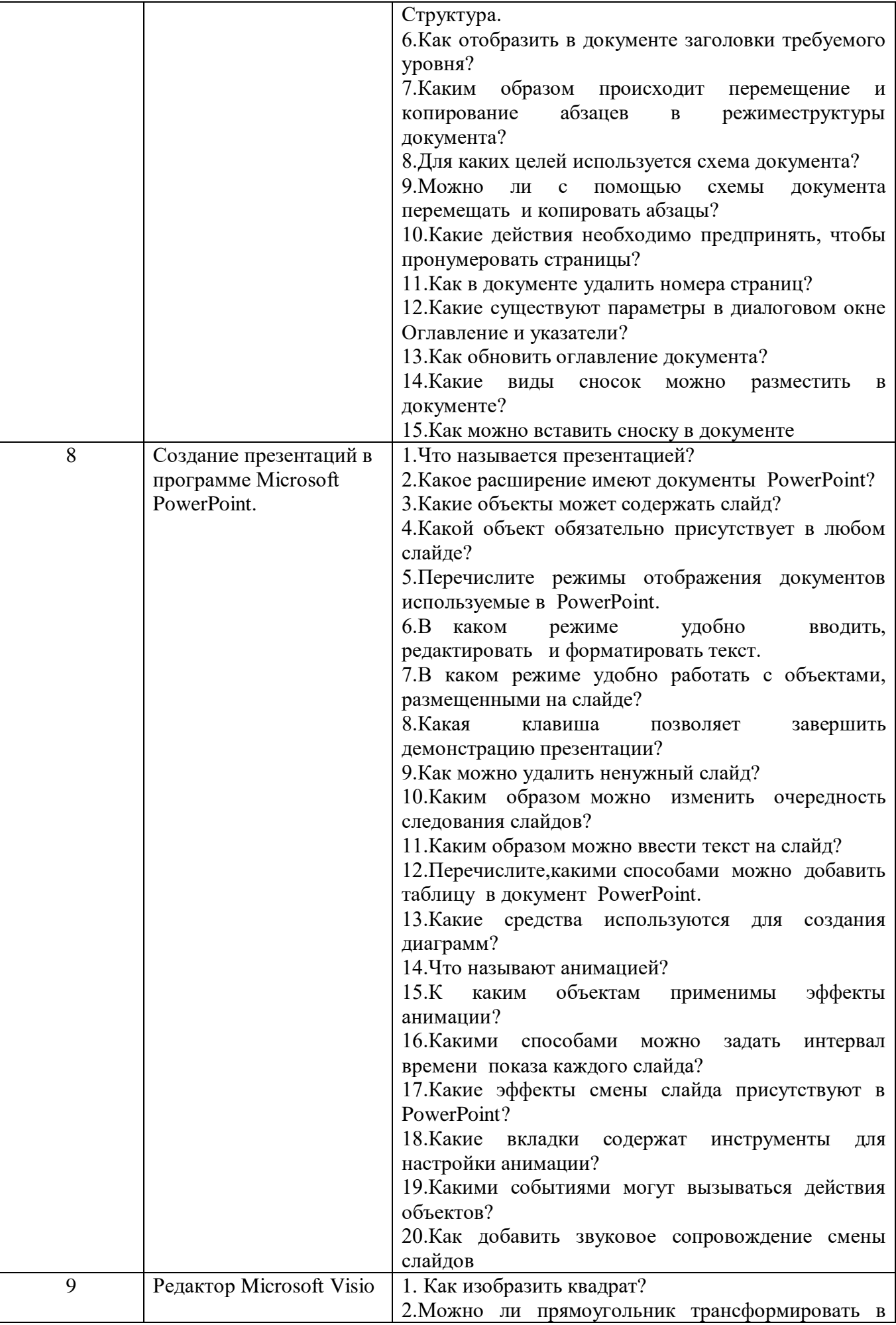

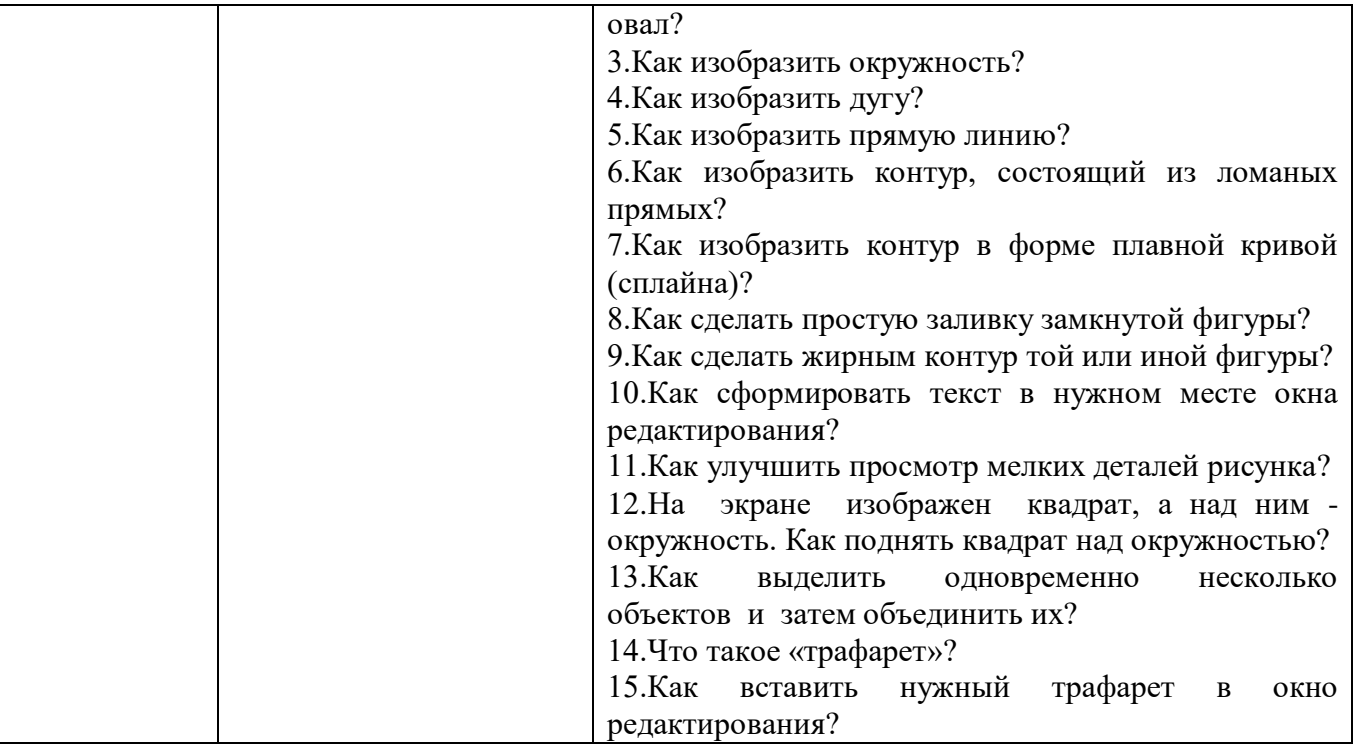

Критерии оценки лабораторной работы: лабораторная работа считается защищенной, если студент успешно, самостоятельно полностью выполнил задание к работе, во время собеседования (устного опроса) правильно ответил на заданные преподавателем дополнительные вопросы.

#### 5.4. Описание критериев оценивания компетенций и шкалы оценивания

При промежуточной аттестации в форме экзамена используется следующая шкала оценивания: 2 - неудовлетворительно, 3 - удовлетворительно, 4 - хорошо,  $5 -$ отлично.

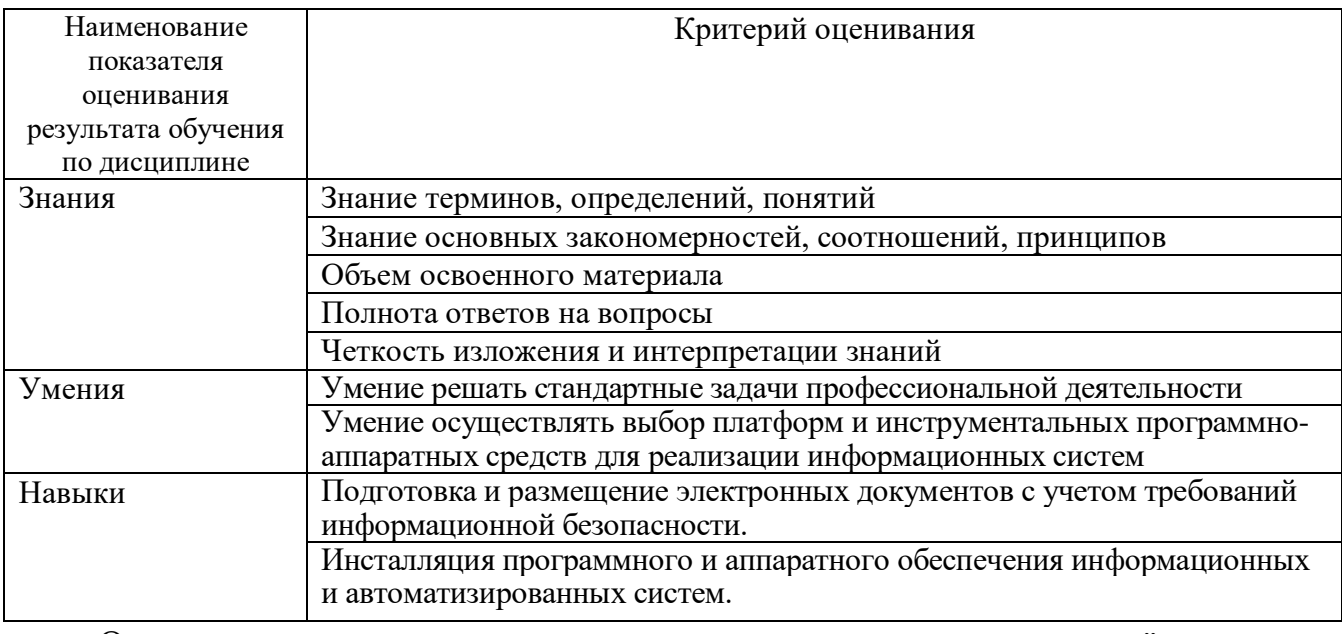

Критериями оценивания достижений показателей являются:

Оценка преподавателем выставляется интегрально с учётом всех показателей и критериев оценивания.

# Оценка сформированности компетенций по показателю Знания.

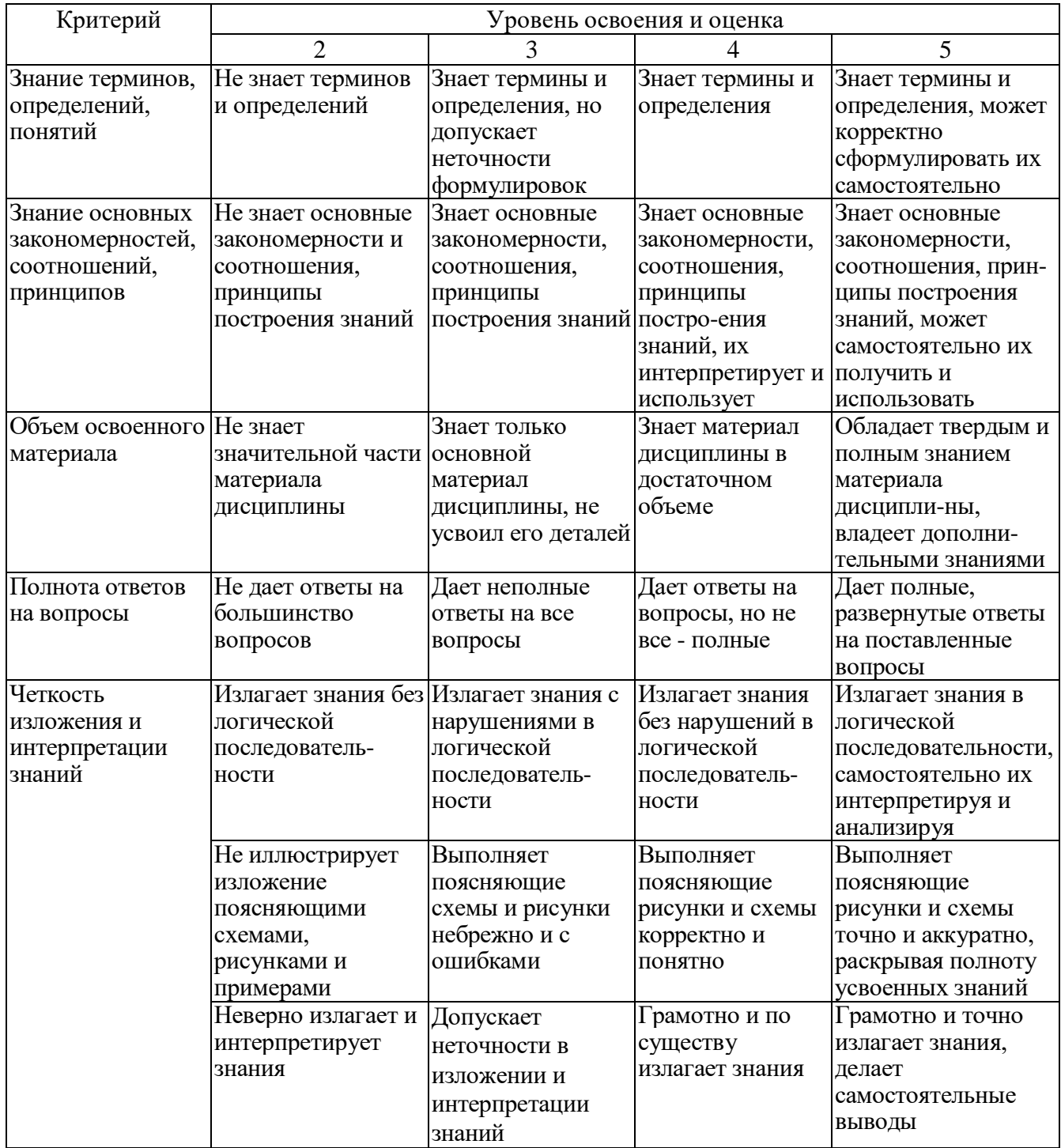

# Оценка сформированности компетенций по показателю Умения.

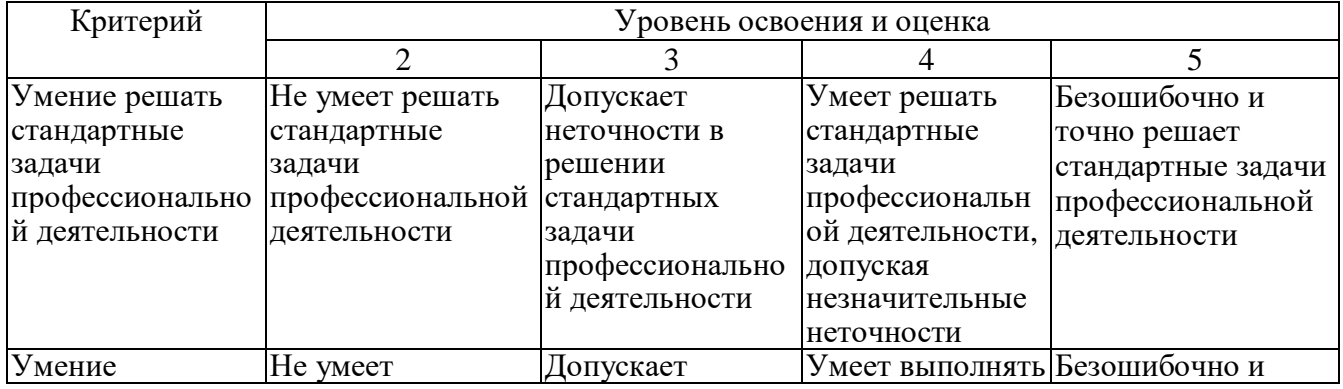

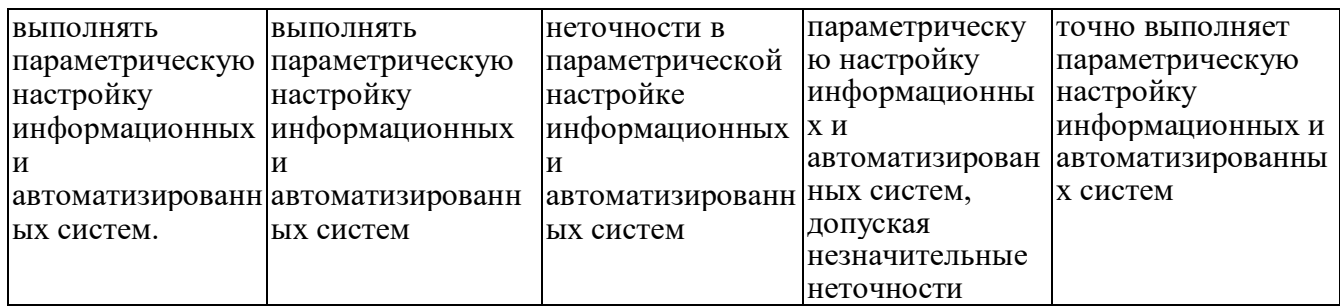

Оценка сформированности компетенций по показателю **Навыки**.

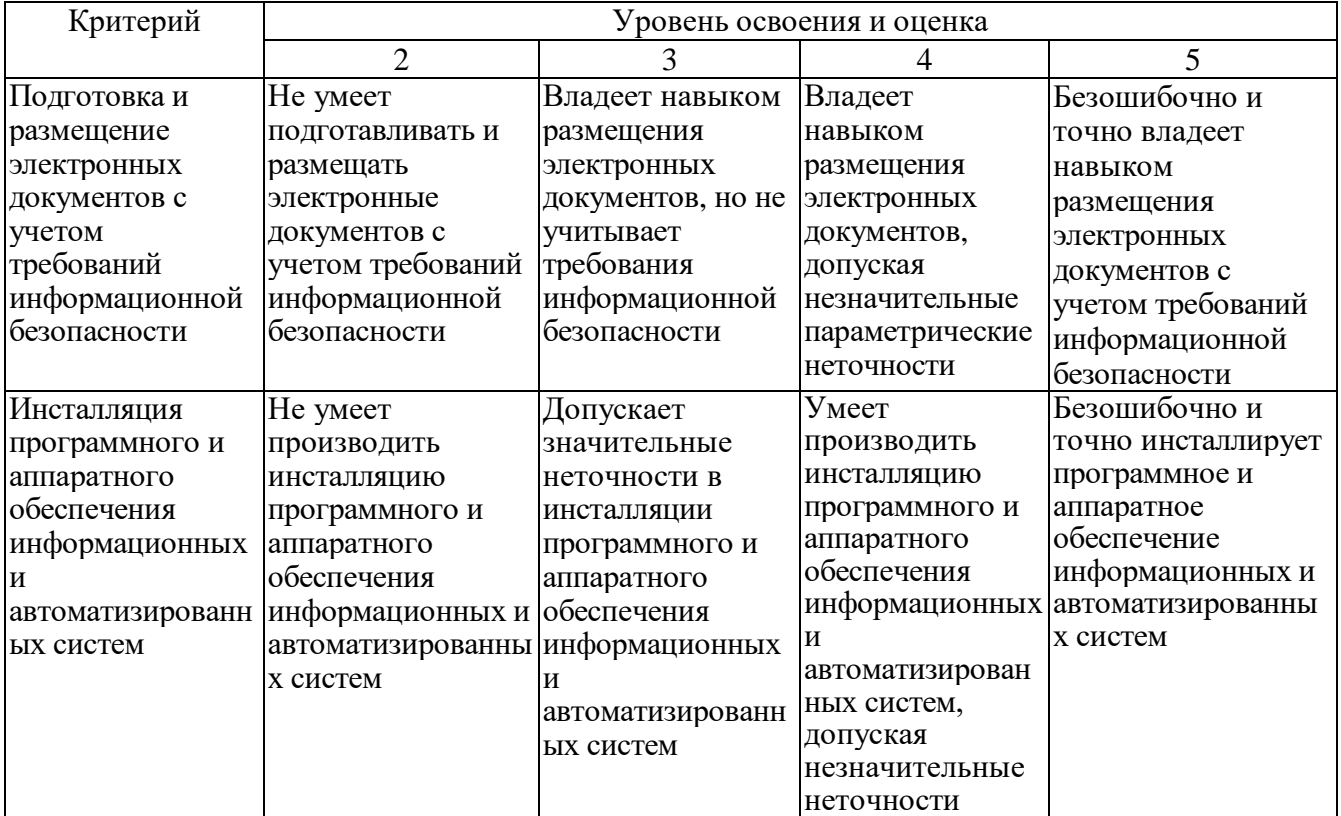

## **6. МАТЕРИАЛЬНО-ТЕХНИЧЕСКОЕ И УЧЕБНО-МЕТОДИЧЕСКОЕ ОБЕСПЕЧЕНИЕ**

#### **6.1. Материально-техническое обеспечение**

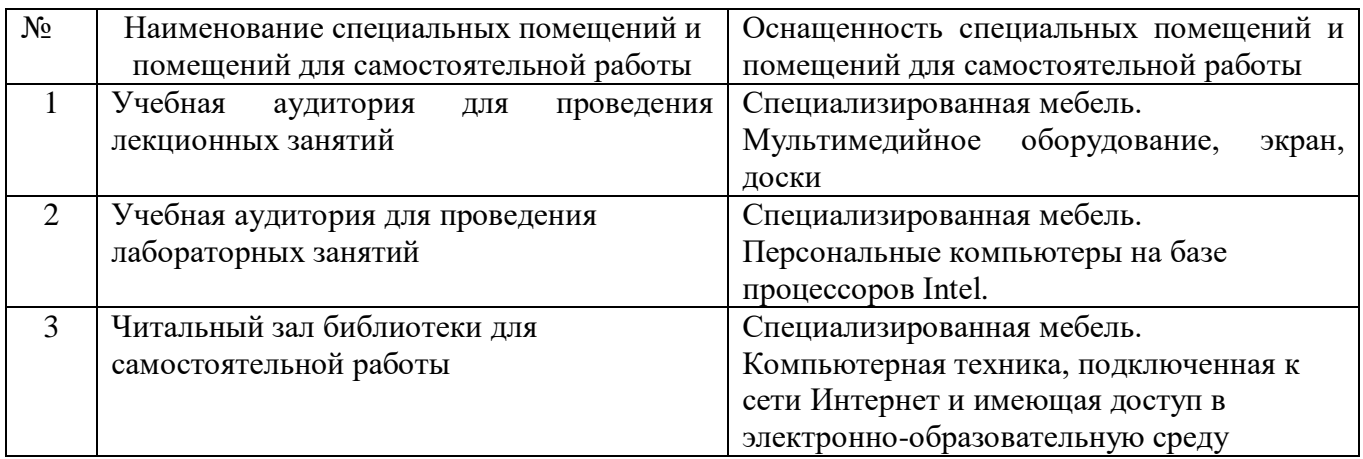

#### **6.2. Лицензионное и свободно распространяемое программное обеспечение**

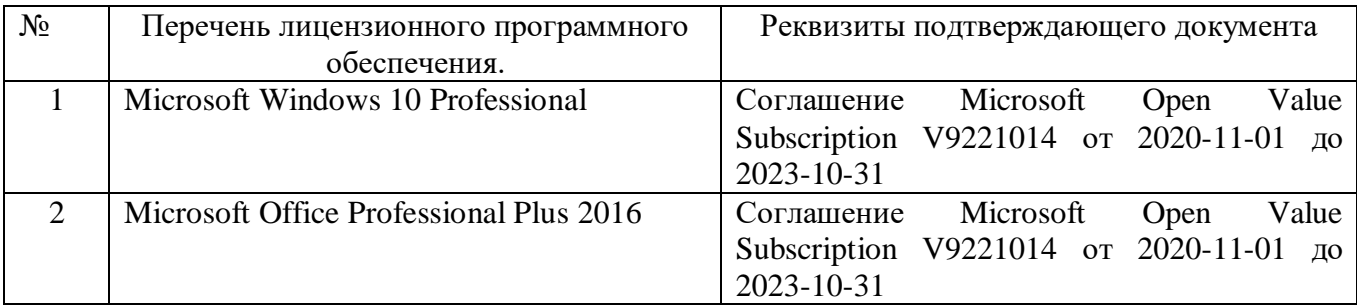

#### **6.3. Перечень учебных изданий и учебно-методических материалов**

1. Советов Б.Я., Цехановский В.В. Информационные технологии: учебник для ВУЗов – 7-е изд., переработано и дополнено. – Москва: издательство Юрайт, 2020. – 327 с.;

2. Рога С.Н., Смышляев А.Г., Солопов Ю.И., Ушакова Н.Н. Информатика. Методические указания к выполнению лабораторных работ для студ. всех спец. - Белгород: БГТУ им. В.Г. Шухова. Ч.1. 2015. - 74 с.;

3. Под ред. Симонович С.В. Информатика. Базовый курс. Учебное пособие для вузов. - СПб.: Питер, 2007. -638 с [Электронный ресурс];

4. Акулов О. А., Медведев Н.В. Информатика. Базовый курс: учебник, 2-е изд., испр. и доп. -М.: Омега-Л, 2018. -550 с.;

5. Информационные технологии (с прилож.) (Журнал) - Выходит ежемесячно ISSN 1684- 6400;

6. Информационное общество. (Журнал) - Выходит раз в два месяца. - ISSN 1606-1330;

7. Информационные технологии и вычислительные системы (Журнал).- Выходит ежеквартально ISSN 2071-8632.

#### **6.4. Перечень интернет ресурсов, профессиональных баз данных, информационно-справочных систем**

- 1. [http://it.bstu.ru](http://it.bstu.ru/) Сайт кафедры информационных технологий БГТУ им. В.Г. Шухова.
- 2. [http://ntb.bstu.ru.](http://ntb.bstu.ru/) Официальный сайт научно-технической библиотеки БГТУ

им. В.Г. Шухова.

- 3. [n-t.ru](http://www.n-t.ru/) Наука и техника" электронная библиотека.
- 4. [nature.ru](http://www.nature.ru/) "Научная сеть" научно-образовательные ресурсы.
	- 5. [intuit.ru](http://www.intuit.ru/) "Интернет-университет информационных технологий".